# Architecture tcp/ip améliorée :-)

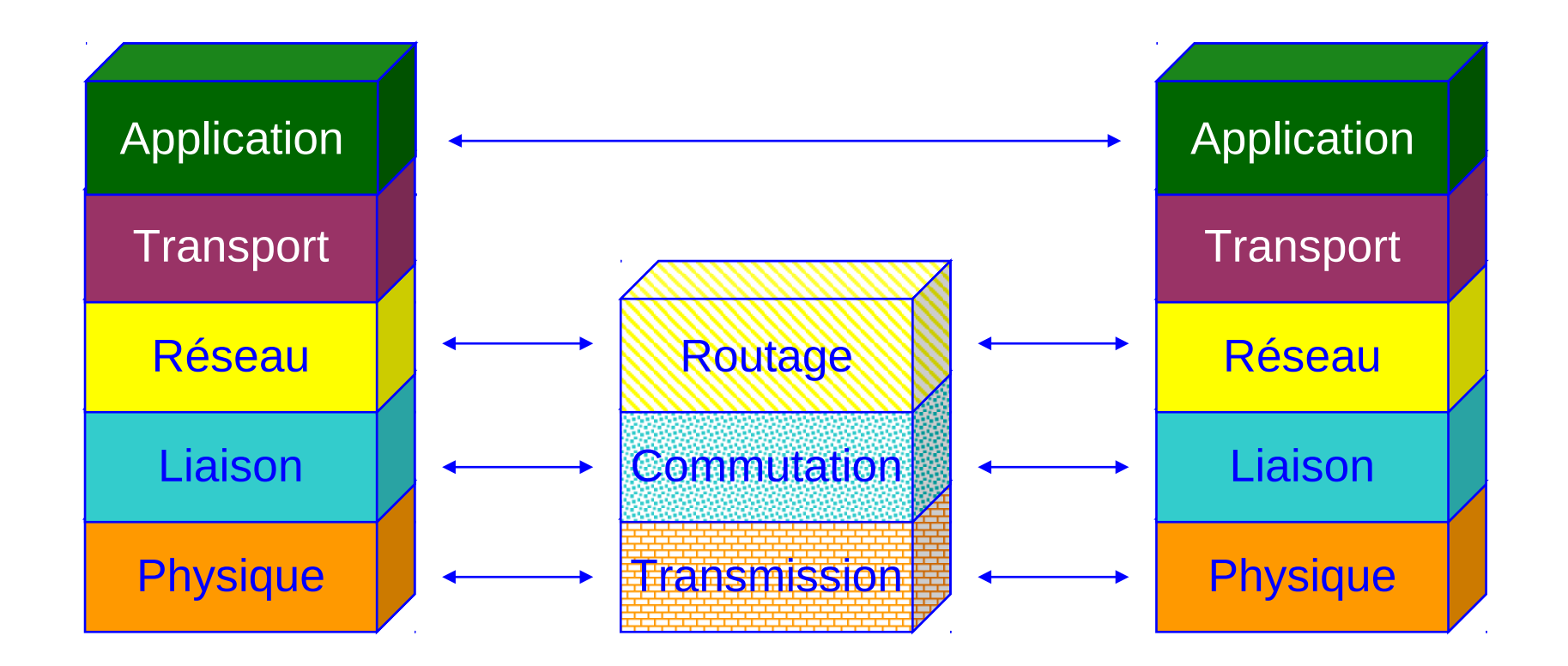

# couche liaison

• liaison:

–

- permet la communiccation entre deux machines directement reliées (sur le même lien physique)
- Adresse de couche liaison: adresse MAC

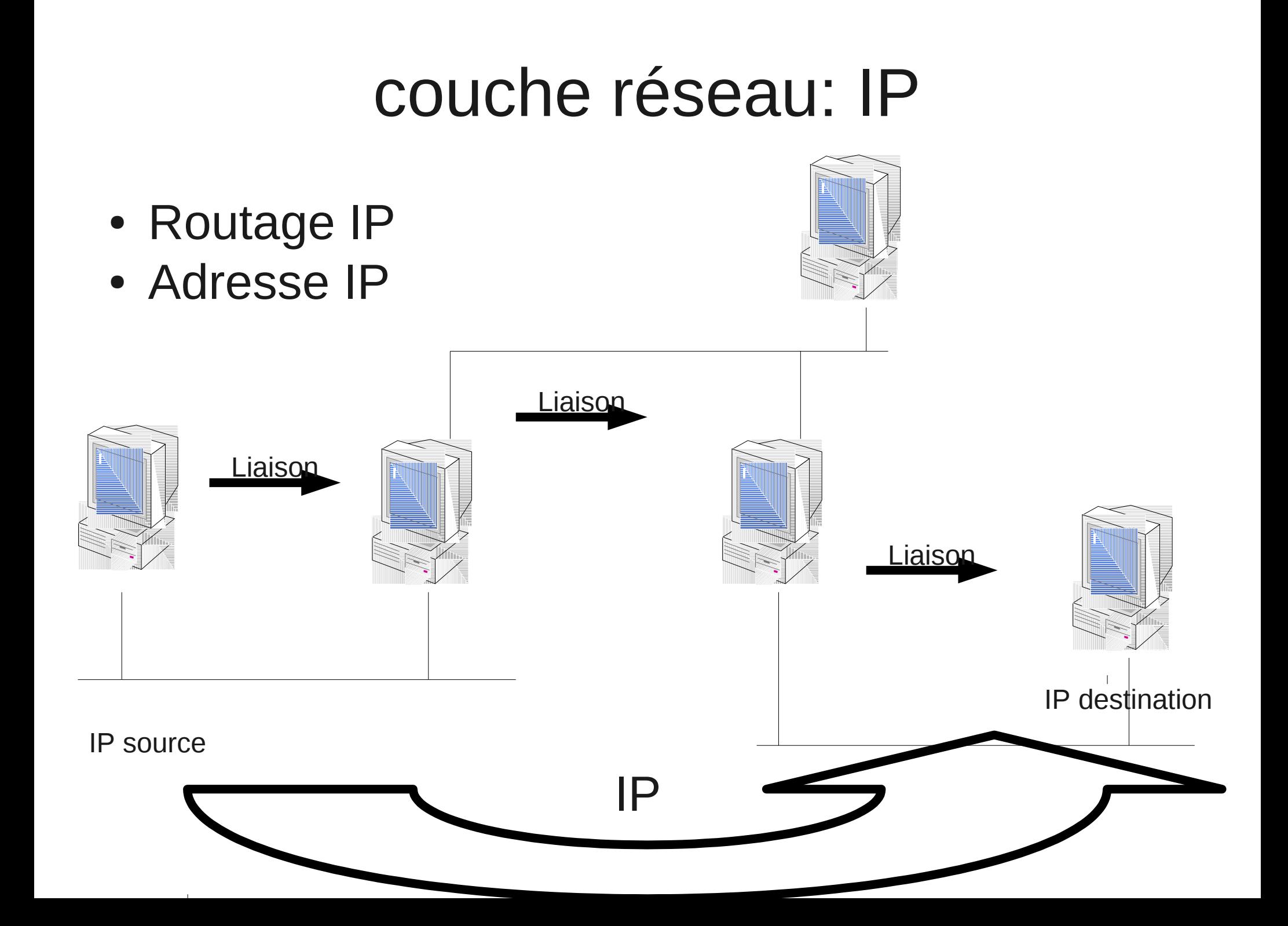

# lien entre liaison et IP: ARP

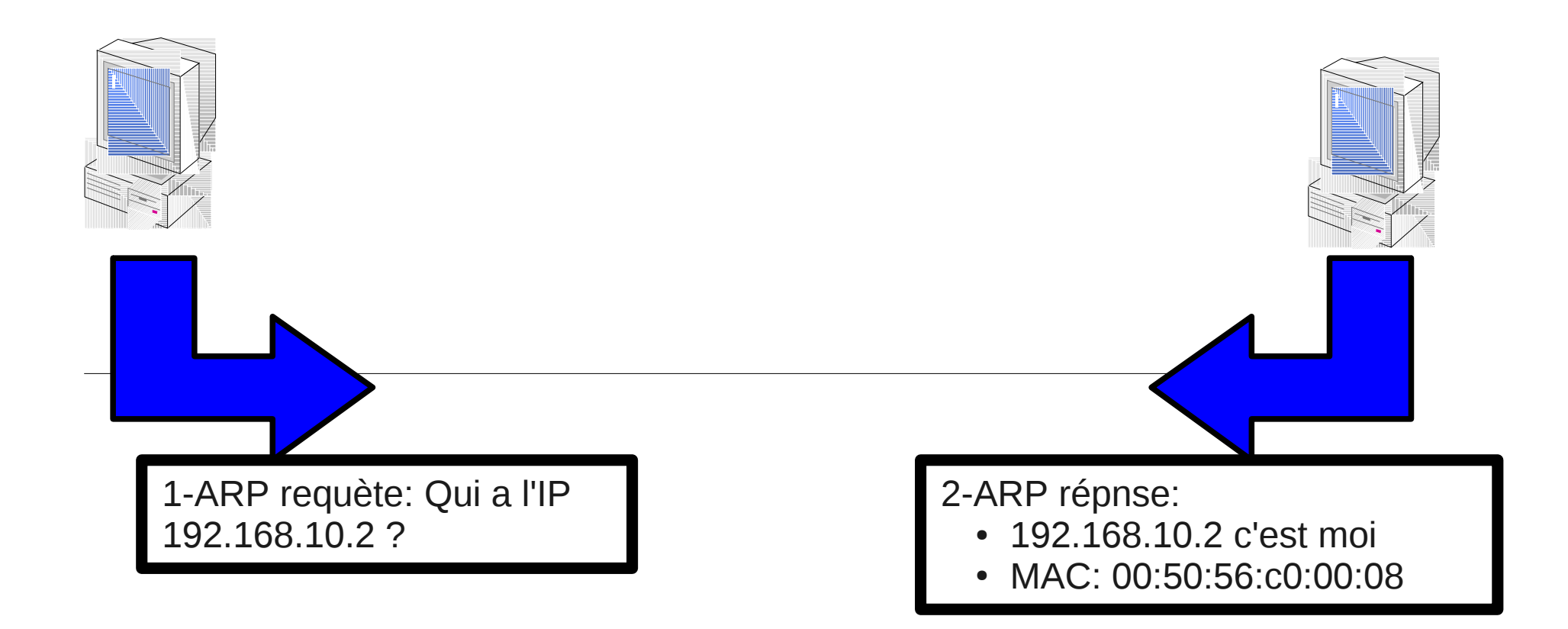

# Adresse IP

- identifie l'inface réseau d'une machine
- constituée de deux parties :
	- une partie qui identifie le réseau où se trouve la machine
	- une partie qui identifie la machine sur ce réseau
- toutes les machines situées sur le même réseau ont la même partie réseau
- deux machines différentes ne doivent pas avoir la même adresse
- une machine peut avoir plusieurs adresses

### Adresse IP

**32 Bits**

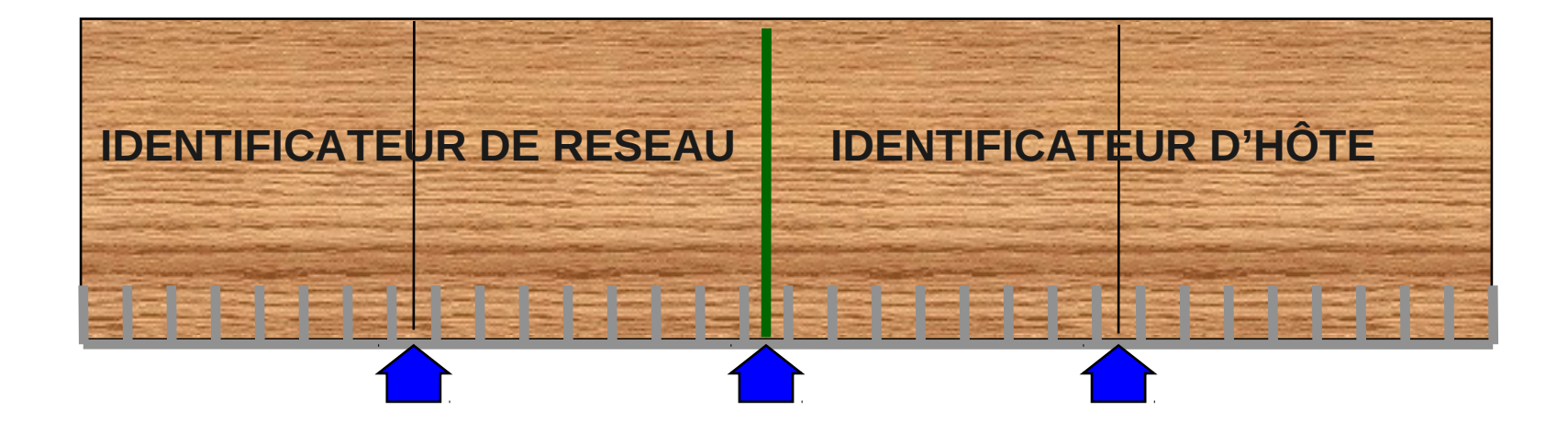

### W . X . Y . Z

132.109.4.20

## Rappels: Calcul en base 2

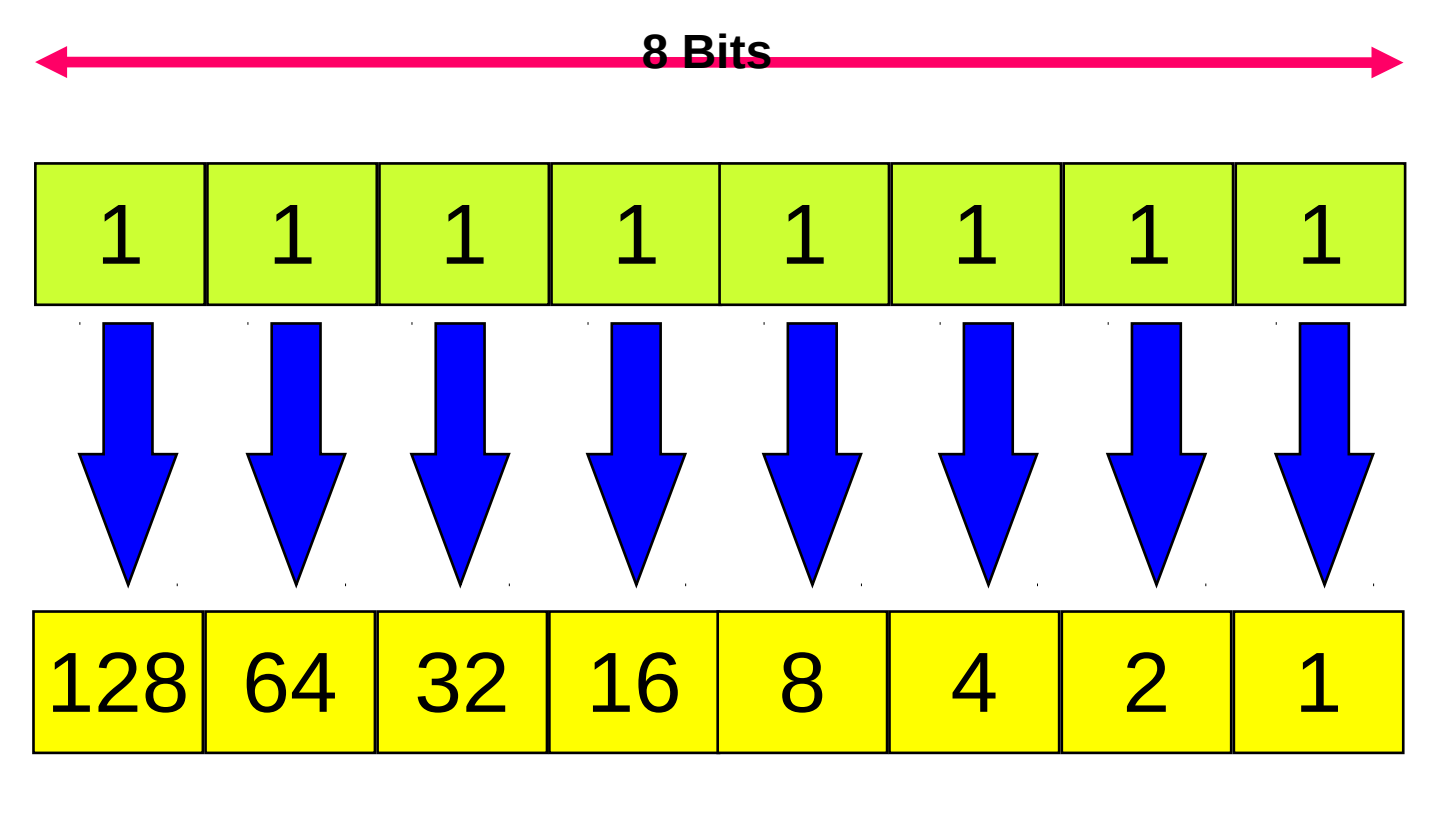

**Valeur décimale 255**

### Classes d'adresses

A

B

 $\bigcap$ 

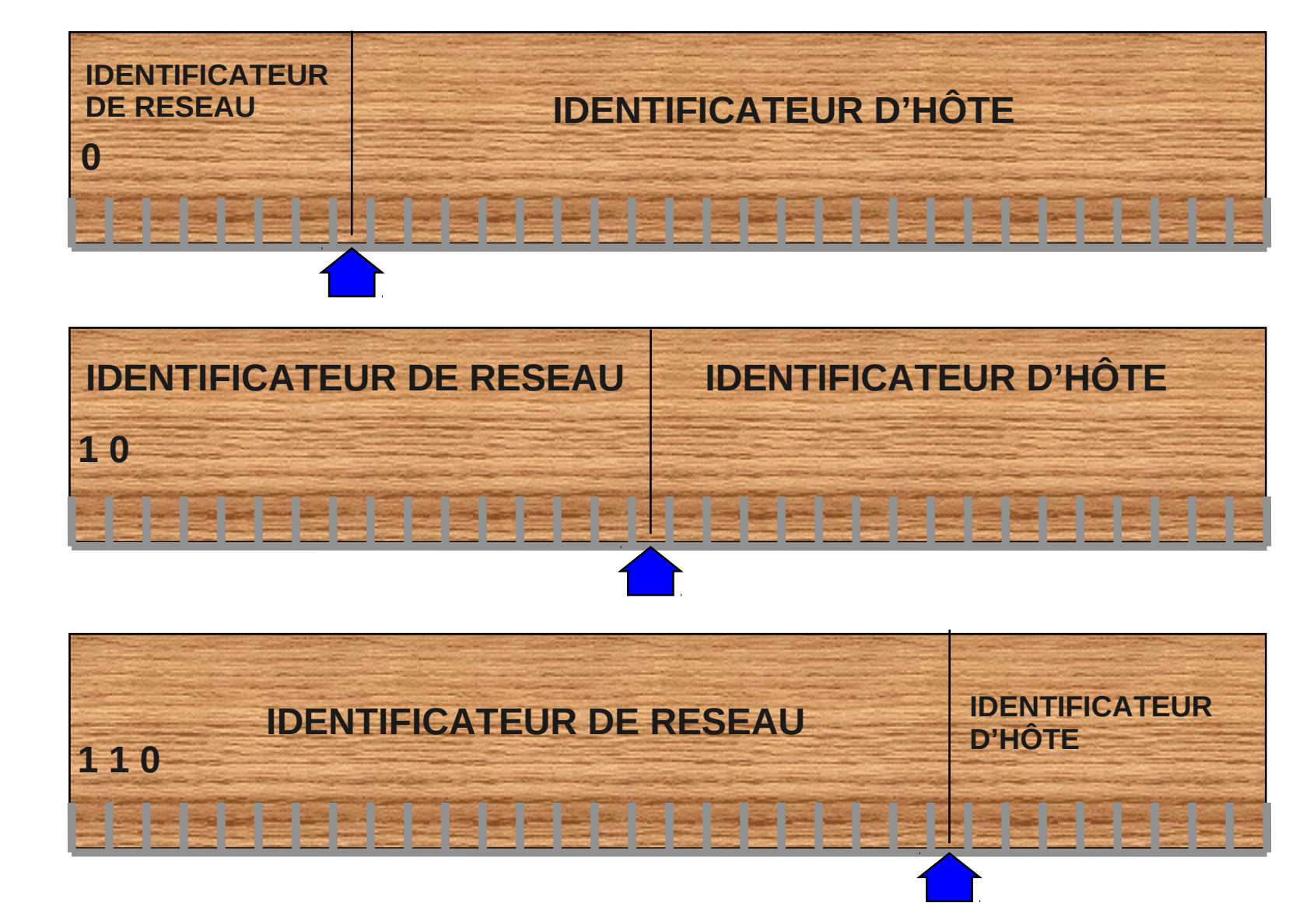

### Classes d'adresses

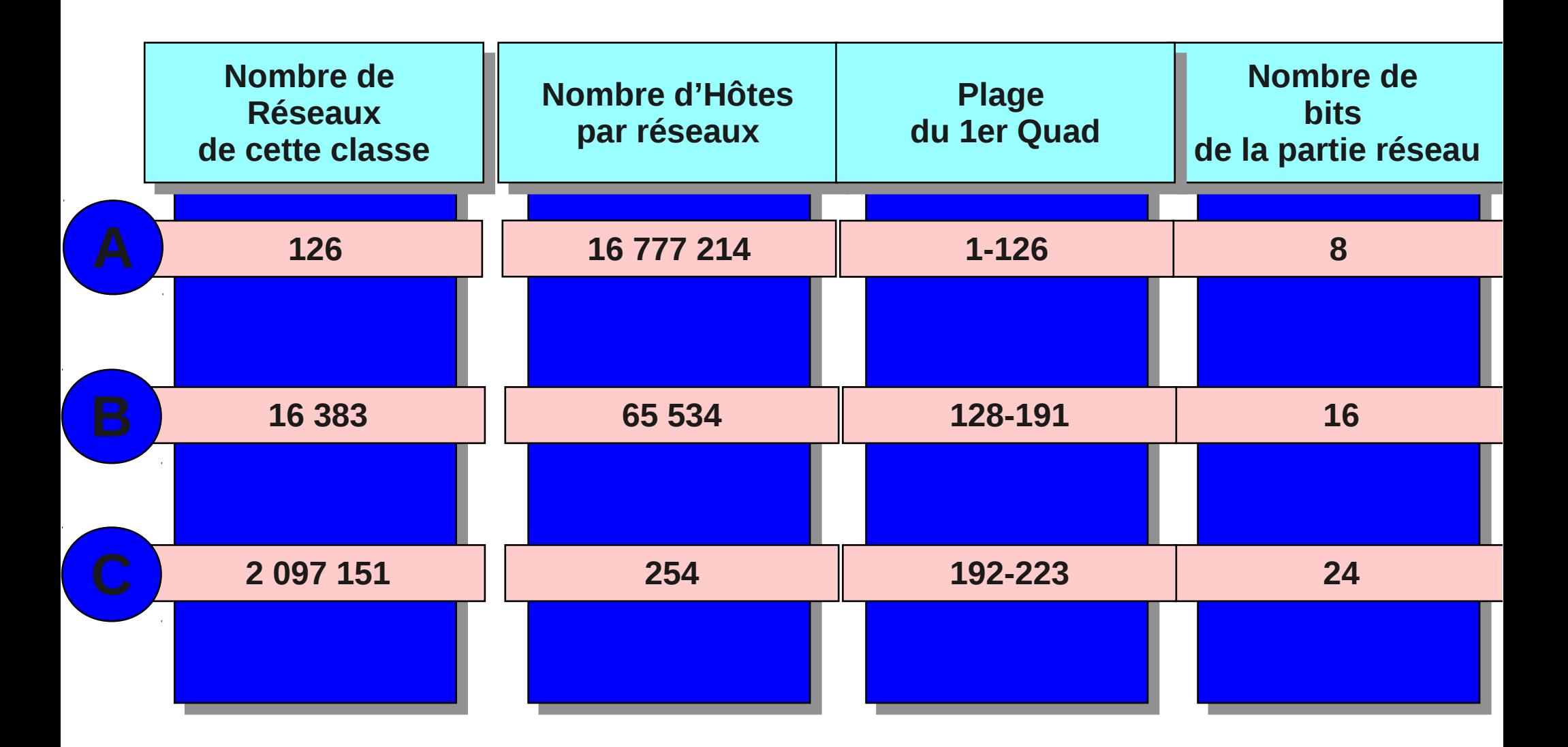

### Classes d'adresses

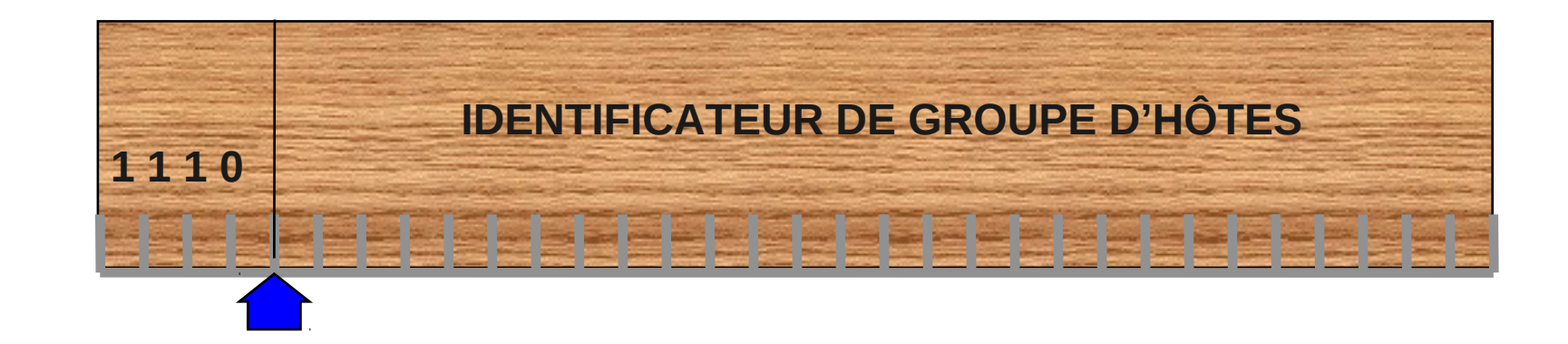

D

E

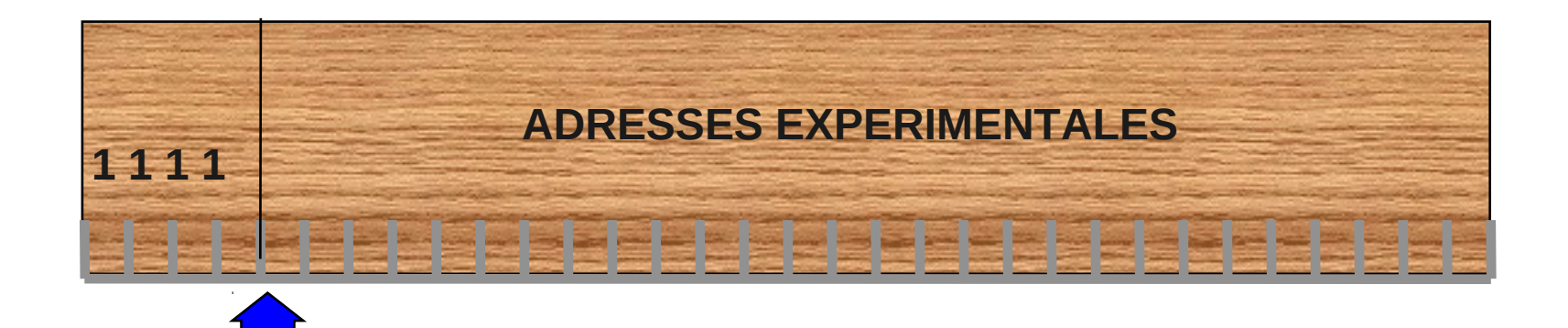

# Adresses réservées

- Réseau: 127.0.0.0/8
- Adresse de bouclage: 127.0.0.1
- Adresse du réseau: partie hôte à 0
- Adresses de diffusion (adresse destination):
	- 255.255.255.255
	- Partie hôte à 255: ce réseau (destination). ex.: 194.199.90.255 (classe C)
- Prévoir une adresse pour routeur par défaut

# Adresses réservées

- Adresse de réseau à zéro (adresse source) :
	- 0.0.0.0: ce réseau (source)
	- 0.x.y.z : l'hôte x.y.z sur ce réseau
- Réseaux privés rfc 1918
	- 192.168.x.y : des réseaux privés 192.168.x/.0/24
	- 172.16.0.0/12 : de 172.16.0.0/16 à 172.31.0.0/16
	- $-10.0.0.0/8$

# Masque

- Permet
	- De distinguer la partie réseau de la partie hôte d'une adresse
	- De déterminer si deux hôtes sont sur le même réseau via un ET binaire avec le masque :

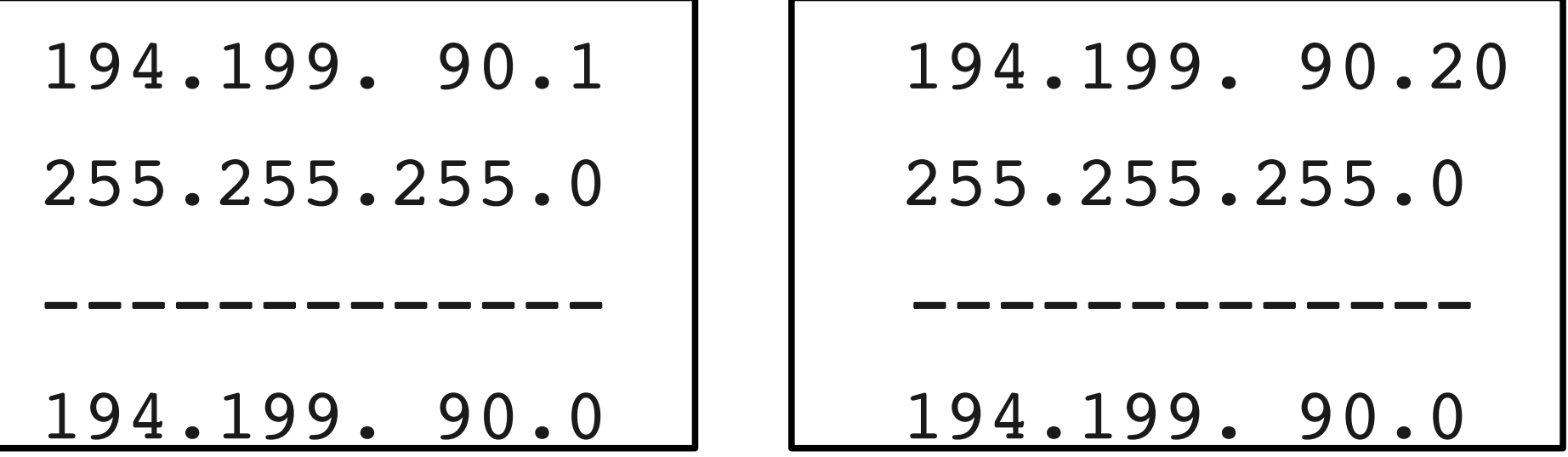

# CIDR/VLSM

- VLSM (Variable Length Subnet Mask) : le masque est défini au bit près
- Permet :
	- Un découpage précis des sous-réseaux d'un site
	- Permet de regrouper des réseaux contigus de classe C en un seul « sur-réseau » : CIDR (Classless Inter Domain Routing)
		- objectif : diminuer le nombre d'entrée dans les tables de routage en regroupant des classes C
- Notation /nn avec nn: nombres de bits de la partie réseau du masque

# CIDR/VLSM: masque

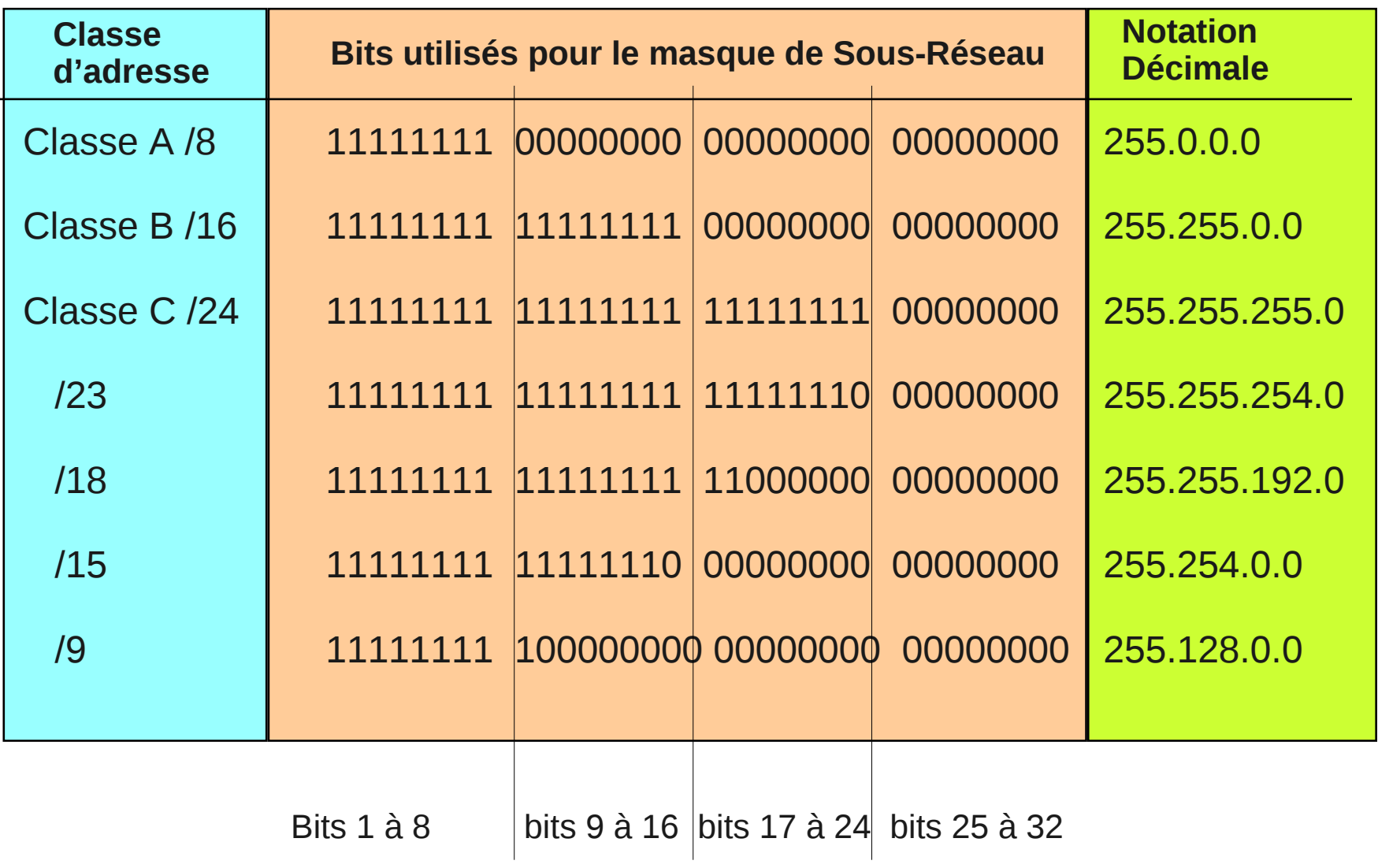

## Exemple de regroupement

- 193.10.0.0/24, 193.10.1.0/24, 193.10.2.0/24, 193.10.3.0/24, regroupés en 193.10.0.0/22
- 201.7.12.0/24,201.7.13.0/24,201.7.14.0/24,201. 7.15.0/24, regroupés en 201.7.12.0/22
- MAIS pas de regroupement possible pour 201.7.18.0/24, 201.7.19.0/24, 201.7.20.0/24, 201.7.21.0/24. Pourquoi ?
- L'opération de regroupement a été précédée d'une réaffectation de classes C de façon à fournir des classes C contiguës aux sites qui en avaient des non contiguës.

# Routage IP: problématique

- Une machine sait transmettre les paquets sur les sous-réseaux de ses interfaces (réseaux locaux)
- Les autres paquets sont envoyés à un routeur directement joignable (situé sur un réseau local)

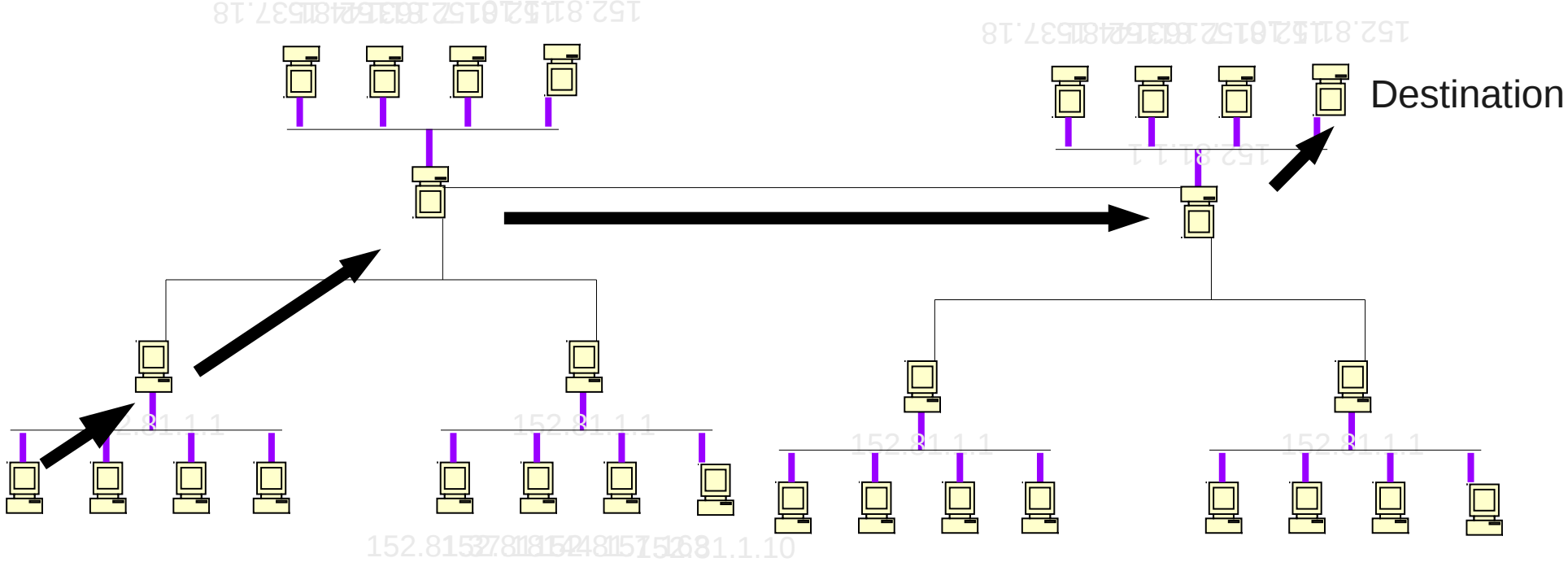

# Routage: routeur par défaut, routes statique

- Table de routage :
	- Une entrée pour chaque réseau directement connecté
	- Routeur par défaut: pour les destinations non traités par les autres entrées
	- Routes statiques: pour les destinations pour lesquelles le routeur par défaut ne convient pas
- Le parcours de la table est récursif
	- Les cas d'arrêt sont les réseaux directement connectés à l'hôte.

# Routage : algo de routage (faux mais éclairant)

- quand une machine M a un paquet à transmettre, elle applique l'algorithme suivant :
	- D: si le paquet est pour une machine située sur l'un des sous-réseaux d'une de ses cartes réseau, il est envoyé directement à la destination
	- RSH: si le paquet est pour un hôte pour lequel M a une route définie, il est envoyé au routeur défini dans la route
	- RSR: si le paquet est pour un réseau pour lelque M a une route définie, => envoyé au routeur défini dans la route
	- DGW: sinon, le paquet est envoyé au routeur par défaut de M

## réseau 1:

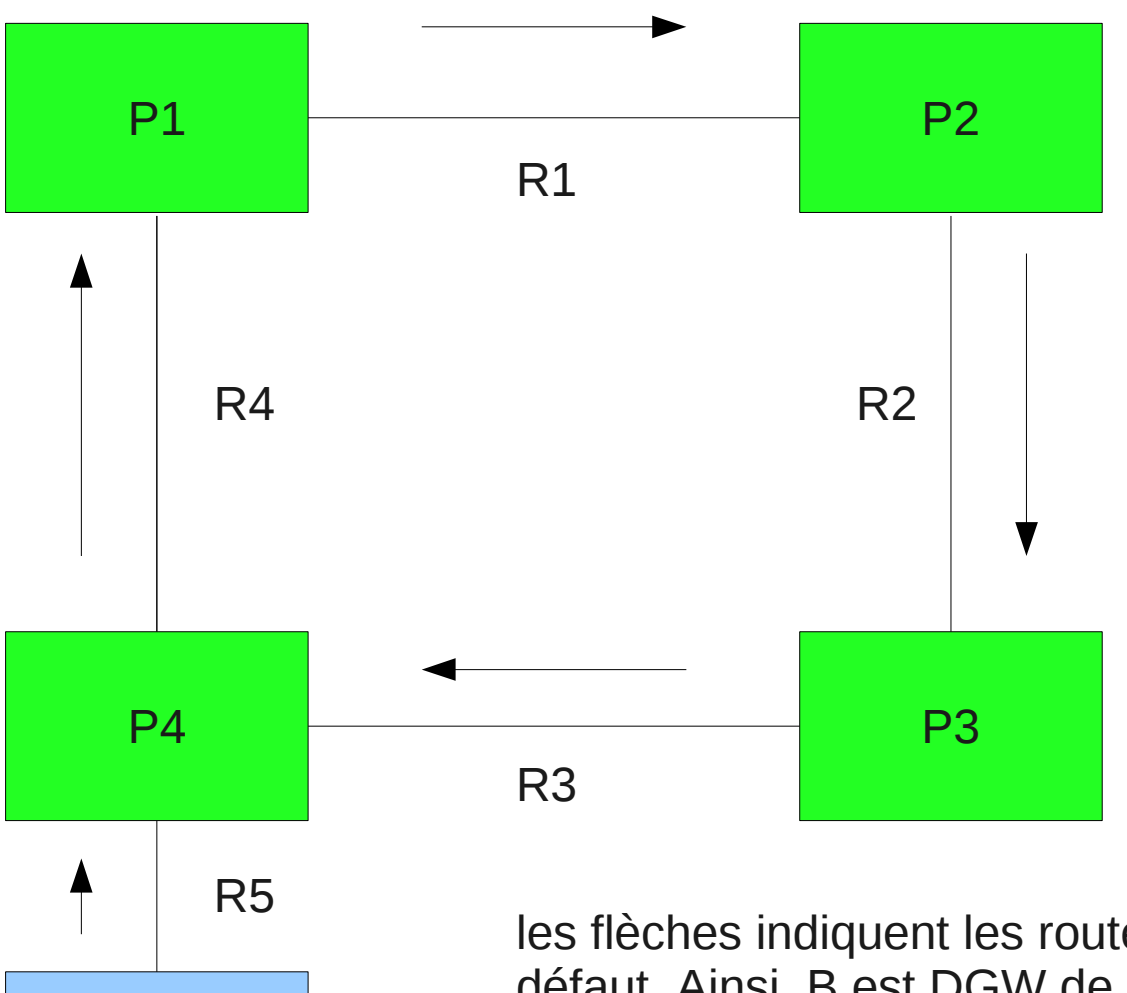

#### **Couleurs:**

●vert: routage activé

●- bleu: hôtes non routeur

P5

les flèches indiquent les routeurs par défaut. Ainsi, B est DGW de A; C DGW de B; D DGW de C et de E et A DGW de D.

## réseau 1:

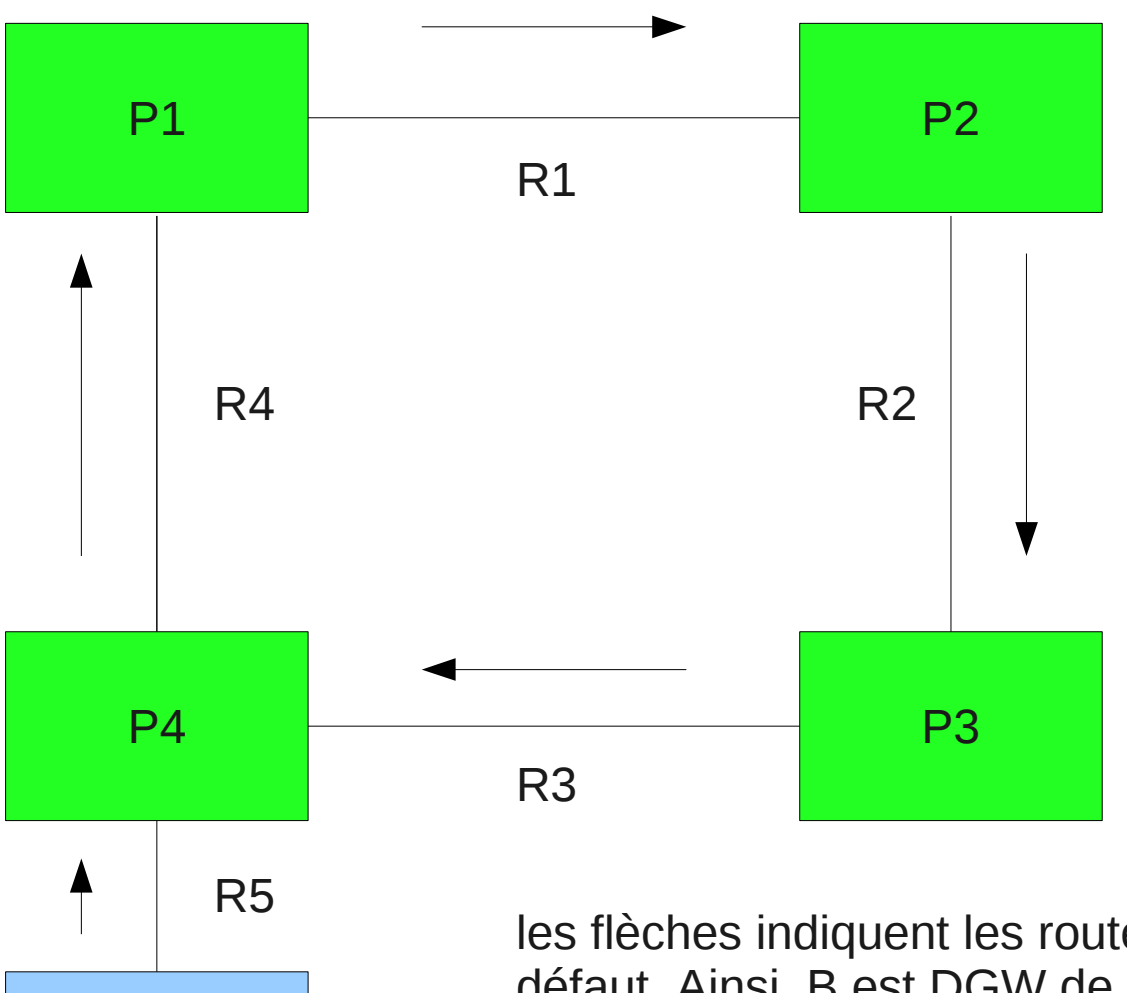

#### **Couleurs:**

●vert: routage activé

●- bleu: hôtes non routeur

P5

les flèches indiquent les routeurs par défaut. Ainsi, B est DGW de A; C DGW de B; D DGW de C et de E et A DGW de D.

### Routage

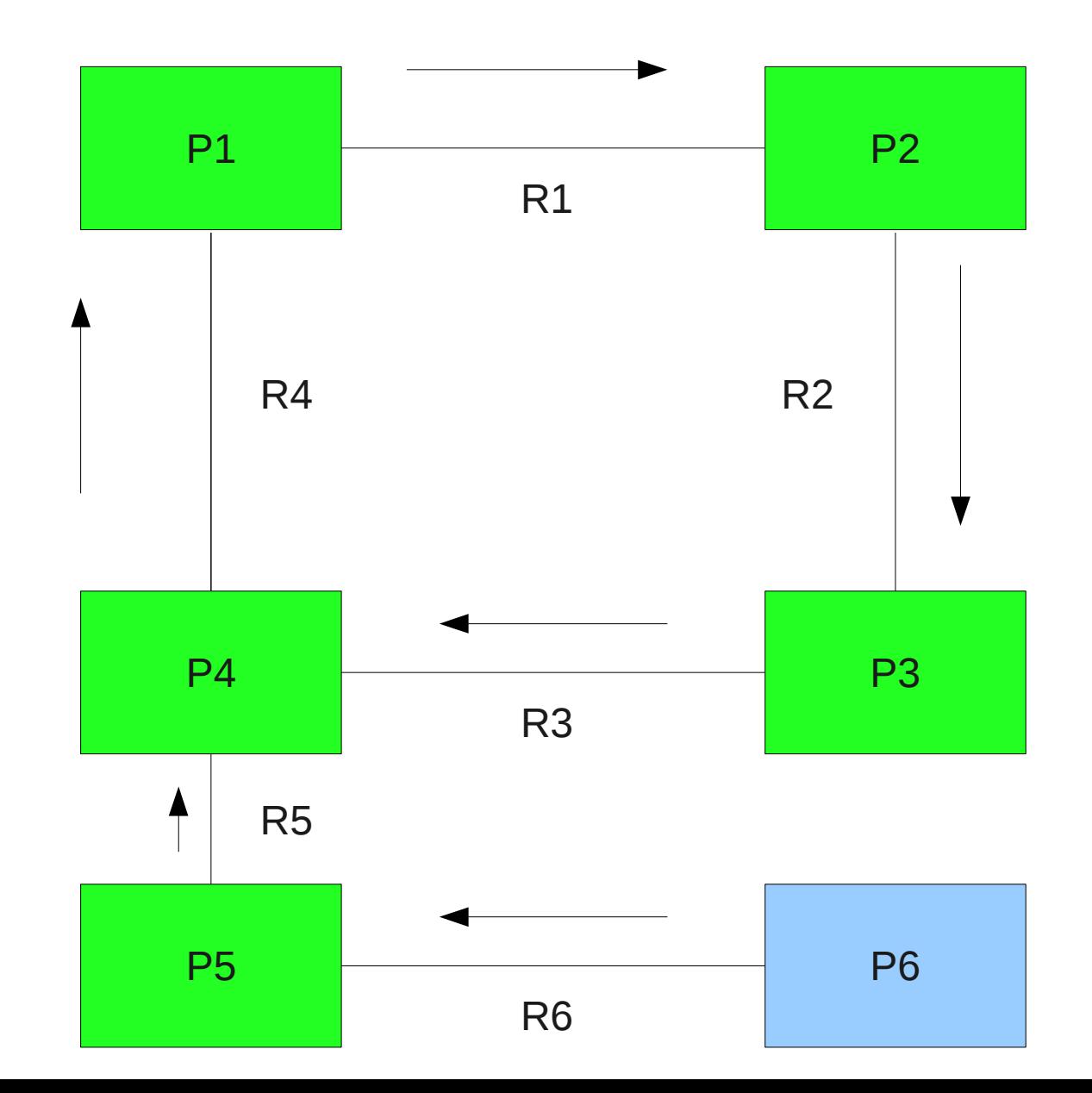

## Routage

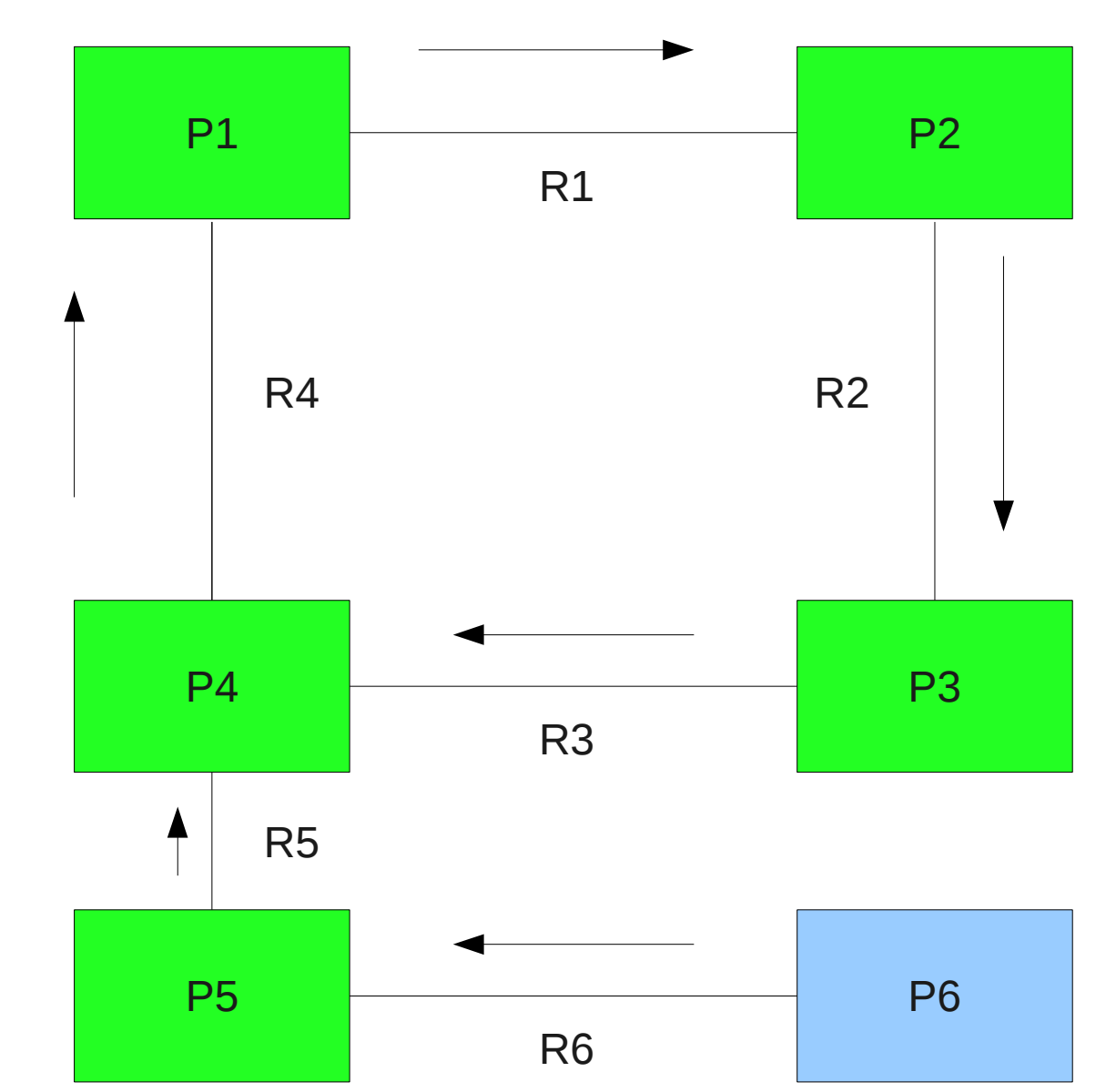

sur P4:

 - pour aller en R6, passer par P5

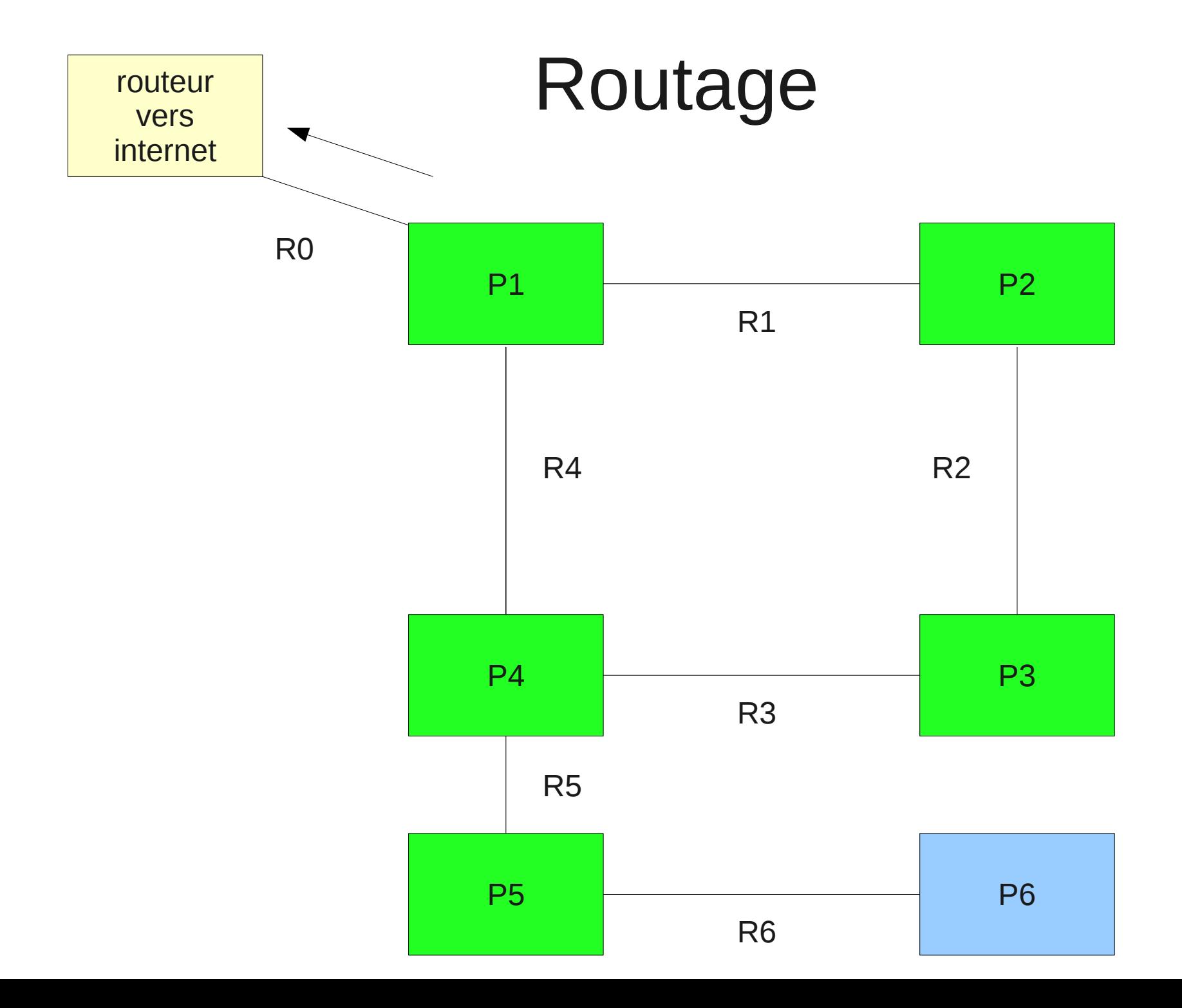

# Routage: algo de routage (juste)

- Tri des lignes par taille de masque décroissante
- On prend la première entrée qui convient
- Fonctionnement récursif

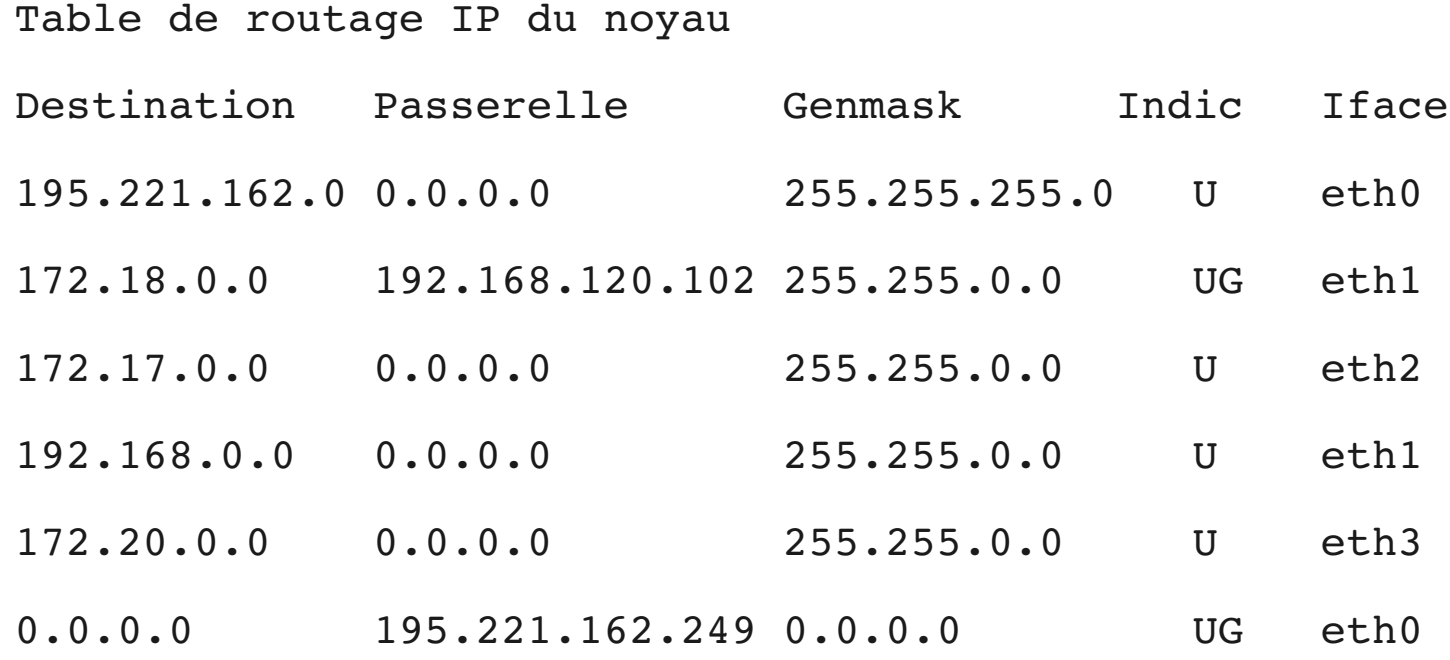

# Sous-réseaux : motivations (1)

- limiter le nombre de paquets diffusés (broadcast) qui sont proportionnels au nombre de machines du réseau
- raison topologique : sites distants, …
- isoler des parties du réseau entre elles en forçant le passage par un routeur filtrant
	- rappel : des machines sur le même réseau peuvent communiquer directement

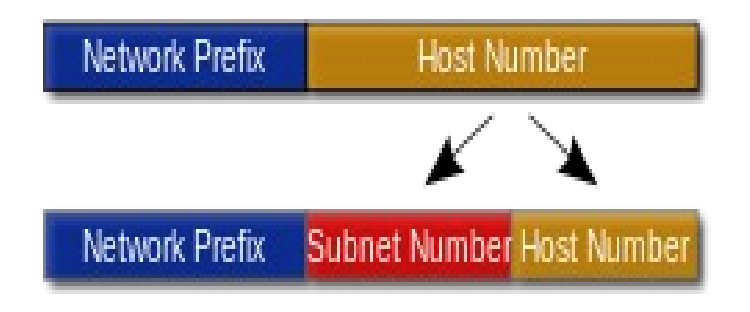

image, source : wikimedia

# Sous-réseaux : motivations (2)

- annoncer à l'extérieur un seul réseau regroupant plusieurs réseaux internes
	- une seule entrée dans les routeurs externes
	- cache la structure interne du réseau à l'extérieur

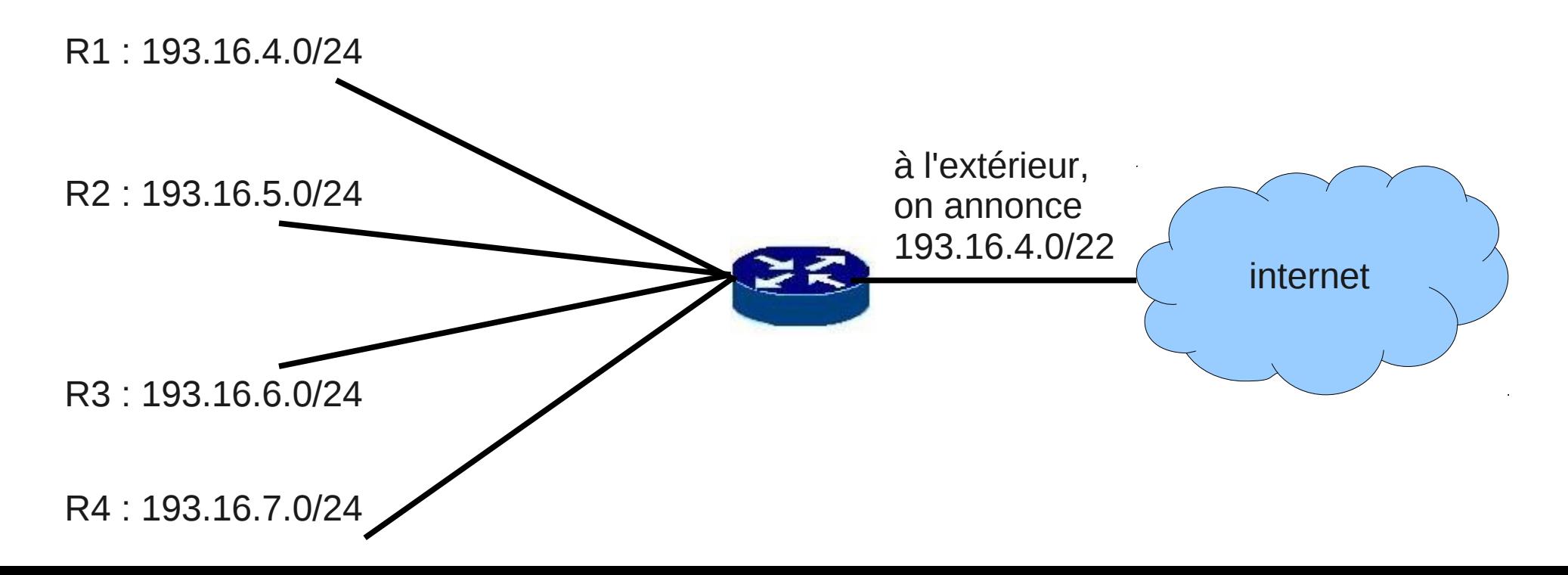

# découpages de sous-réseaux : exemple

- Un administrateur gère un réseau 192.44.78.0/24. Il aimerait décomposer ce réseau en quatre sous-réseaux.
- Pour cela, il réserve les deux premiers bits de l'identifiant machine pour identifier ses nouveaux sous-réseaux. Toute adresse IP d'un même sousréseau aura donc 24 bits en commun ainsi que les deux bits identifiant le sous-réseau. Le masque de sous-réseau peut ainsi être codé de la façon suivante : 11111111.11111111.11111111.11000000 en binaire, ce qui correspondra à 255.255.255.192 en décimal. Les sous-réseaux seront :
	- 192.44.78.0/26 (les adresses de 192.44.78.0 à 192.44.78.63)
	- 192.44.78.64/26 (les adresses de 192.44.78.64 à 192.44.78.127)
	- 192.44.78.128/26 (les adresses de 192.44.78.128 à 192.44.78.191)
	- 192.44.78.192/26 (les adresses de 192.44.78.192 à 192.44.78.255)
- 62 adresses de chaque sous-réseau seront utilisables pour numéroter des interfaces.
- source de l'exemple : wikipedia, <https://fr.wikipedia.org/wiki/Sous-r%C3%A9seau>

# sous réseau /31

- /31 fourni 2 adresses
- PB : si on ote adresse réseau et diffusion, reste 0 adresses
- solution : RFC3021
	- utiliser /31 pour relier 2 routeurs
	- seulement 2 hôtes sur le réseau
	- pas d'utilisationd'adresse de réseau ni de diffusion
	- les 2 adresses sont utilisées pour identifier des hôtes (les 2 routeurs)
	- utiliser pour des liens entre routeurs dans une infrastructure réseau.

# taille d'un sous-réseau

- le masque d'un sous-réseau peut se calculer en fonction du nombre d'adresses nécessaire :
	- trouver p tel que  $n=2<sup>p</sup>$  (avec n= nombre d'adresses)
- exemples :
	- 1500 hôtes : 1024-2 < 1500 < 2048-2 et 2048=2^11 donc 11 bits pour la partie machine et donc un réseau /21 (car 21+11=32)
- Attention : tenir compte de l'augmentation prévisible du nombre d'hôtes pour ne pas être coincé plus tard par un choix trop étriqué

# nombre et répartition des sousréseaux d'une taille donnée

- Problèmatique type : combien de sous-réseaux de 50 machines dans un réseau 192.168.5.0/24 et quels sont-ils ?
	- réponse : 32-2<50<64-2 donc réseaux de 64 adresses : de 0 à 63 puis de 64 à 127 puis de 128 à 191 puis de 192 à 255 :
		- 192.168.5.0/26 (broadcast: 192.168.5.63/26)
		- 192.168.5.64/26 (broadcast: 192.168.5.127/26)
		- 192.168.5.128/26 (broadcast: 192.168.5.191/26)
		- 192.168.5.192/26 (broadcast: 192.168.5.255/26)

# nombre et répartition des sousréseaux d'une taille donnée

- Problèmatique type : combien de sous-réseaux de 50 machines dans un réseau /22 192.168.4.0/22 et quels sont-ils ?
	- réponse : 32-2<50<64-2 donc réseaux de 64 adresses. Notre /22 va de 192.168.4.0 (adresse réseau) à 192.168.7.255 (diffusion)
	- $-$  de /22 à /26, on a 4 bits donc  $2^4$ =16 valeurs possibles pour les sous-réseaux/26 dans le /22
	- Les 16 sous-réseaux de 64 adresses (diff. et réseau inclus) seront : 192.168.4.0/26, 192.168.4.63/26,

…,192.168.4.192/26,192.168.5.0/26, …,192.168.5.192/26,...,192.168.7.192/26

# stratégie pratique

- $\bullet$  La base :
	- être capable de déterminer le masque en fonction du nombre de machines
	- savoir découper un sous-réseau en sousréseaux de la taille déterminée ci-dessus
- 2 stratégies si plusieurs niveaux de sousréseaux :
	- privilégier la simplicité du routage (mon conseil)
	- privilégier l'économie du nombre d'adresse
- conseil : utiliser la première stratégie

# exemple concret

- Une entreprise possède 5 sites.
- Les sites sont constitués chacun de 25 services.
- Chaque service peut avoir jusqu'à 150 hôtes (ordinateurs, imprimantes, ...).
- Pour ses services, sites, ... l'entreprise a une classe B: 172.16.0.0/16.
- chaque site possède un routeur central auquel sont reliés les réseaux de services du site
- l'entreprise possède un routeur central auquel sont reliés les routeurs de sites

# plan du réseau

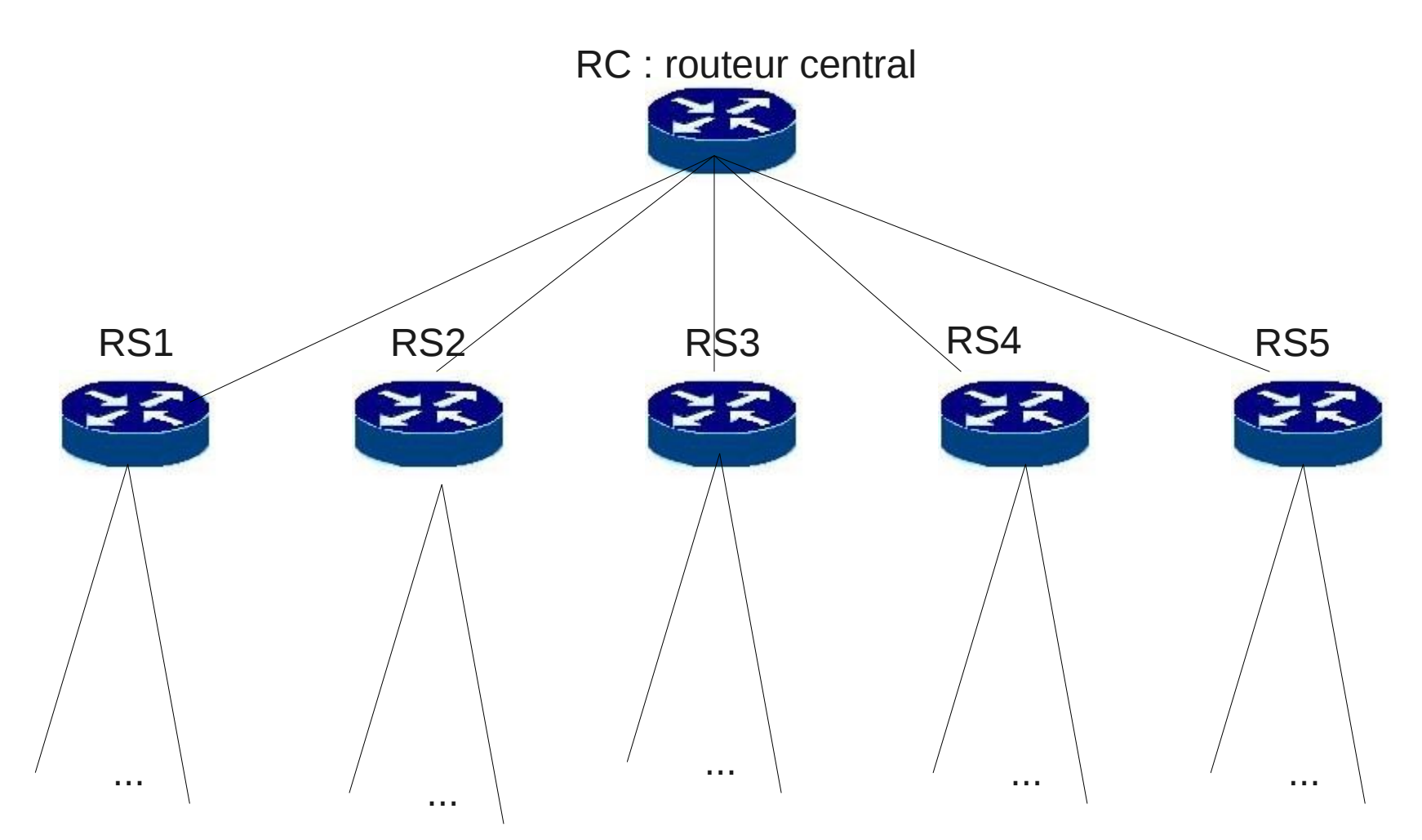

25 sous-réseau de site de site(R1S2, R2S2, ...) 25 sous-réseau 25 sous-réseau 25 sous-réseau de site de site(R1S5, R2S5, ...) 25 sous-réseau de site (R1S1, R2S1, ...)

# calcul des tailles

- un sous-réseau de 150 hôtes : 128-2<150 < 256-2 donc il faut un /24 pour contenir un tel réseau (256=2^8 et 32-8=24)
- les réseaux de service seront donc au moins des / 24 : partie hôte de 8 bits
- pour représenter 25 services, il faut 5 bits (2^5=32)
- un réseau contenant ces 25 services sera donc un /19
- pour représenter 5 sites, il faut au moins 3 bits  $(2^x3=8)$
- un réseau contenant 5 réseau /19 sera donc un /16

### bilan

- réseaux de sites :
	- 172.16.0.0/19 ; 172.16.32.0/19 ; 172.16.64.0/19 ; 172.16.96.0/19 et 172.16.128.0/19 (reste 3 sites sup. possibles)
- réseaux de services :

– …

- site 1 : 172.16.0.0/24 à 172.16.24.0/24 (reste 7 services sup. possibles)
- site 2 : 172.32.0.0/24 à 172.63.0/24 (idem)

– site 5 : 172.128.0.0/24 à 172.149.0/24 (idem)

### Variante :

- le site 1 a en fait 50 services, les autres sites ont 25 services
- le calcul précédent ne change que pour le site 1 qui utilise maintenant un /18
- problème : si on affecte des /18 à tous les sites, ça ne tient plus
- Solution : on affecte un /18 au site  $1$  ( $\sim$  2 réseaux / 19) et des /19 aux autres sites
	- S1 : 172.16.0.0/18 ; S2 : 172.16.64.0/19 ; S3 : 172.16.92.0/19 ; S4 : 172.16.128.0/19 et S5 : 172.16.150.0/19

### Exercice :

- attribuer des IP sur des /31 aux routeurs de site et à RC
- décrire les entrées de la table de routage du routeur RC sachant que son routeur par défaut est nommé RFAI.

### exemple concret avec économie du nombre d'adresses

- rien ne change pour les services qui sont toujours des /24
- on utilise les réseaux de service dans l'ordre sans créer de réseau de site
	- site 1 : 172.16.0.0/24 à 172.16.24.0/24
	- site 2 : 172.25.0.0/24 à 172.16.49.0/24

– …

- site 5 : 172.16.100.0/24 à 172.16.124.0/24
- les adresses au dessus de 172.16.125.0 sont libres
- la table de routage de RC contient une entrée par réseau de service